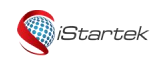

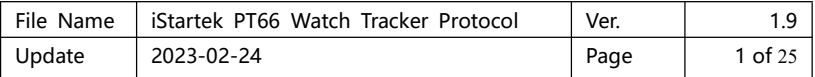

# **iStartek PT81 Tracker Protocol**

## table of Contents

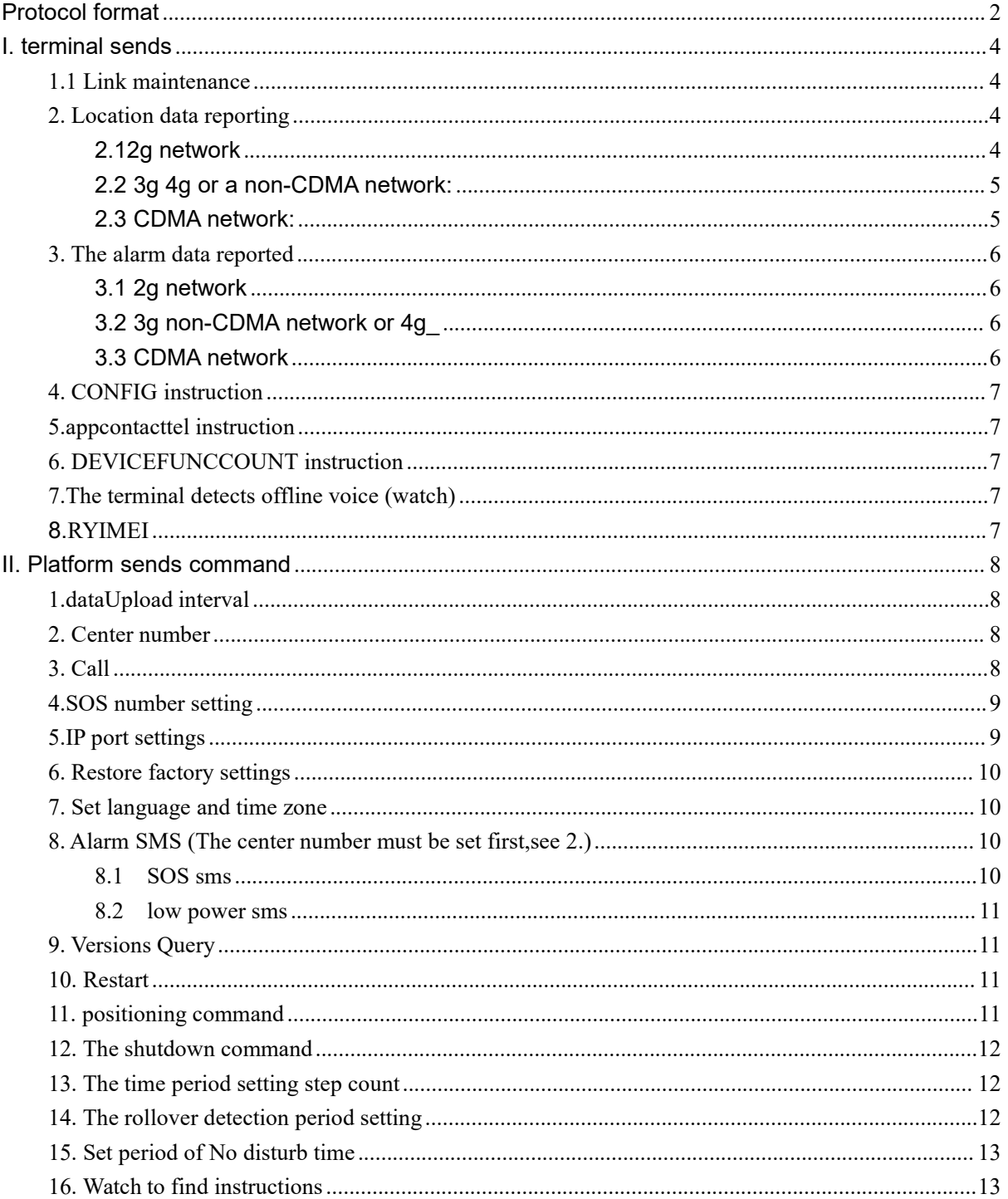

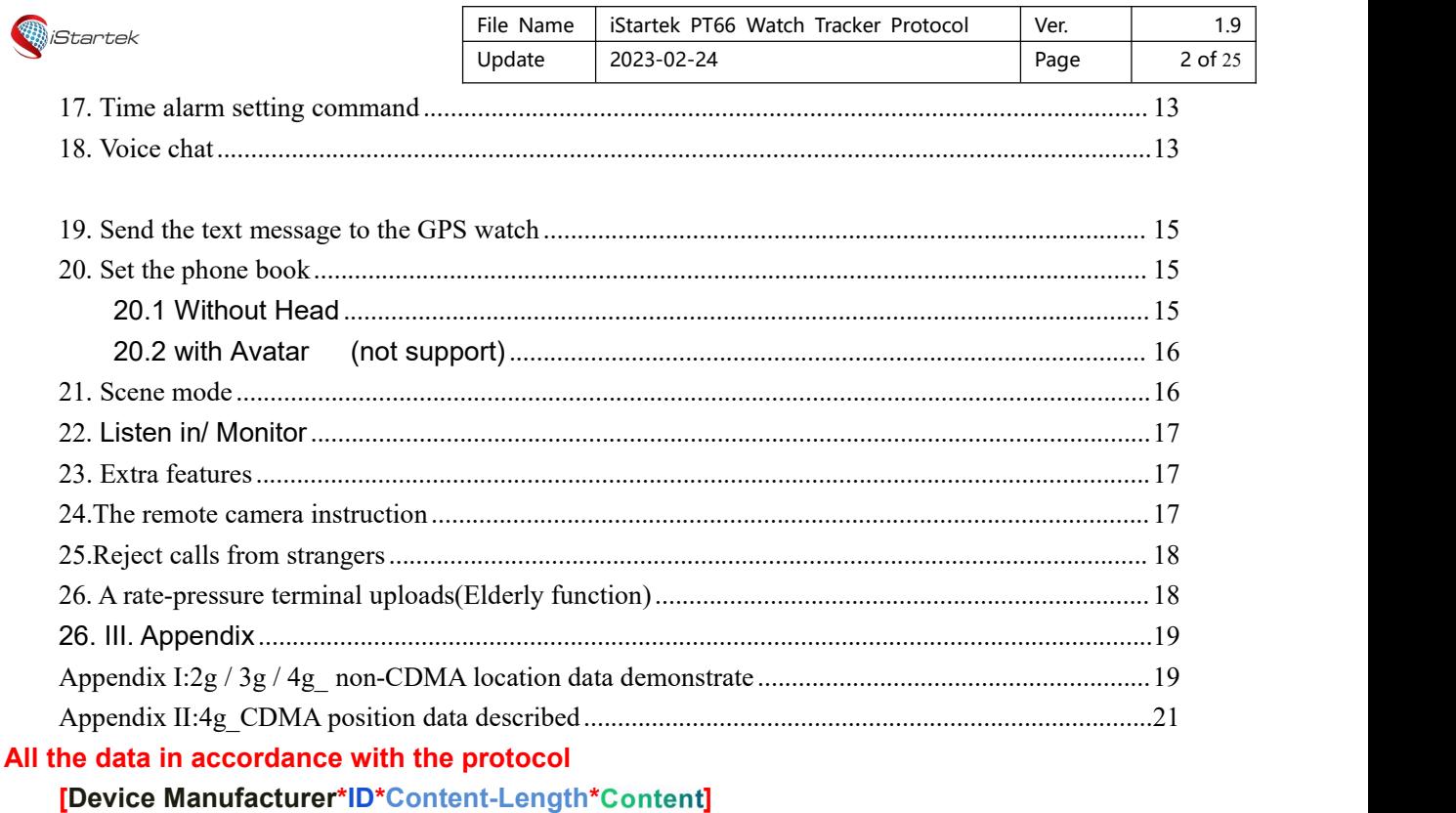

**Format,which is fixed to two bytes vendor identification,content ] of fixed length of four bytes ASCII code,in the upperfront position,e.g. FFFF represents a length of 65,535.**

**[ --- Packet header ] --- Packet tail**

**Device Manufacturer: Default is 3G Content** -- Command(Some protocols have parameters)

**ID**:

**IMEI --- left 4 + ID + tail 1 digits, For example: IMEI=866930045401610 ID=3004540161**

## <span id="page-1-0"></span>**Protocol format**

# $[3G*8800000015*0002*LK] \begin{array}{c} \text{Head title} \\ \text{ID number} \\ \text{same} \end{array}$

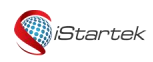

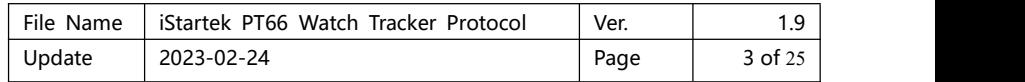

The protocol is TCP/TP.

Should not be any space character between letters in command

**NOTE: After the device is powered on after inserting the SIM card, the device willactively upload data. Please wait around 10-15 mins for upload transfering. Some protocols need to be answered. If you are not sure whether you need to answer, please contact customer service.**

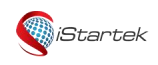

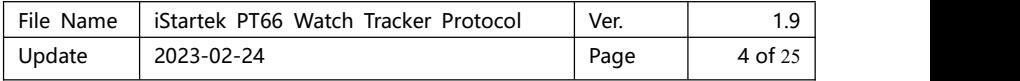

# <span id="page-3-0"></span>**I. terminal sends**

## <span id="page-3-1"></span>**1.1 Link maintenance**

(1)

Sending terminal:

[3G\*YYYYYYYYYY\*LEN\*LK]

Example:[3G\*8800000015\*0002\*LK]

Platform reply:

#### [3G\*YYYYYYYYYY\*LEN\*LK]

Example:[3G\*8800000015\*0002\*LK]

Description:data link remains hair once every 5 minutes,if the terminal does not receive a reply from the server, a reconnection occurs one minute, 5 times reconnection is not on the server has been connected,the terminal will restart.

(2)

Sending terminal:

[3G\*YYYYYYYYYY\*LEN\*LK,step number,roll number,the percentage of electricity]

Example:[3G\*8800000015\*000D\*LK,50,100,100]

Platform reply:

#### [3G\*YYYYYYYYYY\*LEN\*LK]

Example:[3G\*8800000015\*0002\*LK]

Description:The heartbeat packet is sent every 10 minutes. If the terminal does not receive a reply from the server, it will be sent every half a minute. If it fails to connect to the server three times, the terminal will disconnect and re-establish the connection.

## <span id="page-3-2"></span>**2. Location data reporting**

<span id="page-3-3"></span>2.1 2g network

Sending terminal:

[3G\*YYYYYYYYYY\*LEN\*UD,position data (see Appendix I)]

Example:

[3G\*8800000015\*00F6\*UD,180916,025723,A,22.570733,N,113.8626083,E,0.00,249.5,0.0,6,100, 60,0,0,00000010,7,255,460,1,9529,21809,158,9529,63555,133,9529,63554 ,129,9529,21405,12 6,9529,21242,124,9529,21151,120,9529,63556,119,0,40.7] Description: Data Content:

UD3,command No. 180 916,Date 025 723 Time

A,gps positioning effective

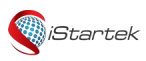

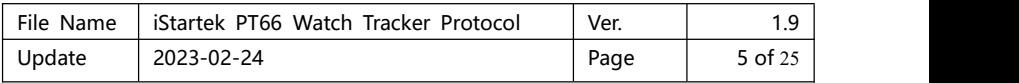

22.570733 latitude

N,Latitude represented

113.8626083,longitude

E,Longitude represented

0.00,speed

249.5,direction

0.0,elevation

6, the number of satellites

100,gsm signal strength

60,power

0,count the number of steps

0,number of turns

00000010 terminal state,hexadecimal data,to parse a binary 0000 0000 0000 0000

0,000,000,000,010,000

4 shows a state preceding bytes,4 bytes behind the alarm,data bit 1 to 4,and finally against the document data analysis,the watch indicates a stationary state. Details can be found in the final section of the document.

7, the number of the base station

255,460,1,9529,21809,158,9529,63555,133,9529,63554,129,9529,21405,126,9529,21242,124,9 529,21151,120,9529,63556,119,base station information

0, the number of WiFi

40.7,positioning accuracy,in meters

Platform does not require Reply

Description:Reporting interval is set according to the terminal location and status information,the platform need not reply.

<span id="page-4-0"></span>2.2 3g/4g or a non-CDMA network:

Sending terminal:

[3G\*YYYYYYYYYY\*LEN\*UD type,position data (see Appendix I)] UD\_type:UD\_WCDMA,UD\_TDSCDMA,UD\_LTE, WCDMA and TDSCDMA is 3G,such as China Unicom

UD LTE is 4G, such as China Mobile

Example:

[3G\*8800000015\*0130\*UD\_LTE,300519,100618,V,22.566833,N,113.867482,E,22.0,1.585,-36.2 85,19,100,80,0,0,00000000,1,1,460,00,9360,225048919,100,5,LEKEMI,dc:fe:18:57:a5:ef,-47,Chi naNet-ifqN,dc:c6:4b:14:28:84,-48,ChinaNet-VMxi,d0:0f:6d:7f:bf:6b,-54 ,ChinaNet-sghp,8c:14:b4: 3d:fd:10,-65,ChinaNet-F2EW,40:f4:20:e3:9d:5a,-66,7.3593774]

<span id="page-4-1"></span>2.3 CDMA network:

[3G\*YYYYYYYYYY\*LEN\*UD type,position data (see appendix II)] UD\_CDMA is CDMA standard,such as:China Telecom CDMA base station information includes:SID,NID,BID

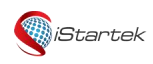

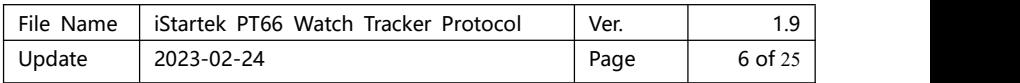

Cdma code determination by the base station latitude and longitude of the base station must know Sid,Nid,Bid data of the three base stations,it is indispensable.

SID is the system identifier,each prefecture-level city has only one sid,is unique.

It is a network identifier NID, by the local network management, which is assigned to the branch level. Each prefecture-level cities may have 1-3 nid.

BID is represented by one cell in the network can be understood as a base station.

## <span id="page-5-0"></span>**3. The alarm data reported**

#### <span id="page-5-1"></span>3.1 2g network

Sending terminal:

[3G\*YYYYYYYYYY\*LEN\*AL,position data (see Appendix I)]

Example:

[3G\*8800000015\*00CD\*AL,180916,064153,A,22.570512,N,113.8623267,E,0.00,154.8,0.0,11,10 0,100,0,0,00100018,7,0,460,1,9529,21809,155,9529,21242,132,9529,21405 ,131,9529,63554,1 31,9529,63555,130,9529,63556,118,9529,21869,116,0,12.4]

Platform reply:

[3G\*YYYYYYYYYY\*LEN\*AL]

Example:[3G\*8800000015\*0002\*AL]

Description: alarm information transmitting terminal generates an alarm to the platform, if the terminal does not receive a reply,the timing of alarm reports until acknowledgment is received.

#### <span id="page-5-2"></span>3.2 3g non-CDMA network or 4g

Sending terminal:

[3G\*YYYYYYYYYY\*LEN\*AL\_ type,position data (see Appendix I)]

AL\_type:AL\_WCDMA,AL\_TDSCDMA,AL\_LTE,

WCDMA and TDSCDMA is 3G,such as China Unicom

AL LTE is 4G, such as China Mobile

Example:

[3G\*8800000015\*0130\*AL\_LTE,300519,095537,V,22.567022,N,113.866446,E,22.0,318.579,81. 264,0,100,80,0,0,00010000,1,1,460,00,9360,225048919,100,5,ChinaNet-ifqN,dc :c6:4b:14:28:84, -48,LEKEMI,dc:fe:18:57:a5:ef,-56,ChinaNet-VMxi,d0:0f:6d:7f:bf:6b,-49,ChinaNet-sghp,8c:14:b4:3 d:fd:10,-62,ChinaNet-vyC4,48:a7:4e:88:5c:10,-75,2.6328564]

#### <span id="page-5-3"></span>3.3 CDMA network

[3G\*YYYYYYYYYY\*LEN\*AL\_ type,position data (see appendix II)]

AL\_CDMA is CDMA standard,such as:China Telecom

CDMA base station information includes:SID,NID,BID

Cdma code determination by the base station latitude and longitude of the base station must know Sid,Nid,Bid data of the three base stations,it is indispensable.

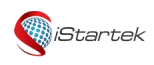

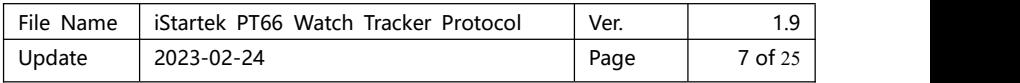

SID is the system identifier,each prefecture-level city has only one sid,is unique.

It is a network identifier NID, by the local network management, which is assigned to the branch level. Each prefecture-level cities may have 1-3 nid.

BID is represented by one cell in the network can be understood as a base station.

## <span id="page-6-0"></span>**4. CONFIG instruction**

The terminal sends:

Example:[3G\*9516810529\*LEN\*CONFIG, data] Platform reply:

Example:[3G\*9516810529\*0008\*CONFIG,1]

Note:The server does not need to parse the data uploaded by the terminal.

## <span id="page-6-1"></span>**5.appcontacttel instruction**

No reply

## <span id="page-6-2"></span>**6. DEVICEFUNCCOUNT instruction**

No reply

## <span id="page-6-3"></span>**7.The terminal detects offline voice (watch)**

The terminal requests the recording to be issued:

[3G\*YYYYYYYYYY\*LEN\*TKQ]

Server reply:

[3G\*YYYYYYYYYY\*LEN\*TKQ]

Note: When the client requests voice, server will send voice if there is voice, must send TKQ if

there is no voice.<br>The terminal requests the friend to record and deliver:

[3G\*YYYYYYYYYY\*LEN\*TKQ2]

Server reply:

[3G\*YYYYYYYYYY\*LEN\*TKQ2]

Note: When the client requests voice, server will send voice if there is voice, must send TKQ if there is no voice.

## <span id="page-6-4"></span>**8.RYIMEI**

The terminal sends:

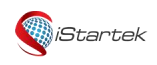

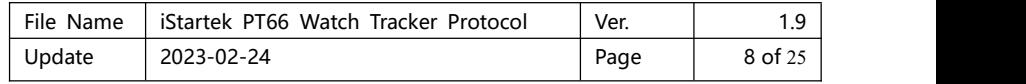

[3G\*9516810529\*LEN\*RYIMEI,data]

Server reply:

[3G\*9516810529\*0008\*RYIMEI,1]

# <span id="page-7-0"></span>**II. Platform sends command**

## <span id="page-7-1"></span>**1.dataUpload interval**

Platform send:

[3G\*YYYYYYYYYY\*LEN\*UPLOAD,time interval]

Example:[3G\*8800000015\*0009\*UPLOAD,600] -- Unit: second Terminal reply:

[3G\*YYYYYYYYYY\*LEN\*UPLOAD]

Example:[3G\*8800000015\*0006\*UPLOAD]

Description:Sets the terminals regularly report time interval for the watch for this upload interval when a state of shock, the watch does not pass the position data stationary.

[3G\*2503210496\*000c\*UPLOAD,60000] Sleep mode,the device does not take the initiative to upload location

## <span id="page-7-2"></span>**2. Center number**

Platform send:

[3G\*YYYYYYYYYY\*LEN\*CENTER,center number]

Example:[3G\*8800000015\*LEN\*CENTER,phone]

Terminal reply:

[3G\*YYYYYYYYYY\*LEN\*CENTER]

Example:[3G\*8800000015\*0006\*CENTER]

Description:Sets the center number,SMS commands can be sent by the phone number. While various alarm message will be sent to a mobile phone terminal number of the above

## <span id="page-7-3"></span>**3. Call**

Platform send:

[3G\*YYYYYYYYYY\*LEN\*CALL,phone number]

Example:[3G\*8800000015\*0010\*CALL,00000000000]

Terminal reply:

[3G\*YYYYYYYYYY\*LEN\*CALL]

Example:[3G\*8800000015\*0004\*CALL]

Description:The terminal receives the instruction and dials the phone number inside the corresponding instruction set.

<span id="page-8-0"></span>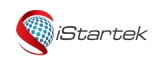

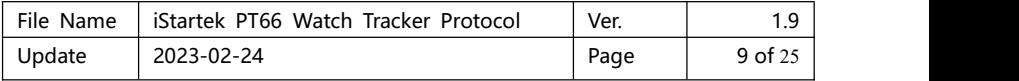

## **4.SOS number setting**

(1) a first set SOS numbers

Platform send:

[3G\*YYYYYYYYYY\*LEN\*SOS1,phone number]

Example:[3G\*8800000015\*0010\*SOS1,00000000000]

Terminal reply:

[3G\*YYYYYYYYYY\*LEN\*SOS1]

Example:[3G\*8800000015\*0004\*SOS1]

(2) when the second number is provided SOS

Platform send:

[3G\*YYYYYYYYYY\*LEN\*SOS2,phone number]

Example:[3G\*8800000015\*0010\*SOS2,00000000000]

Terminal reply:

[3G\*YYYYYYYYYY\*LEN\*SOS2]

Example:[3G\*8800000015\*0004\*SOS2]

(3) the third set SOS numbers

Platform send:

[3G\*YYYYYYYYYY\*LEN\*SOS3,phone number]

Example:[3G\*8800000015\*0010\*SOS3,00000000000]

Terminal reply:

[3G\*YYYYYYYYYY\*LEN\*SOS3]

Example:[3G\*8800000015\*0004\*SOS3]

(4) 3 SOS number and set

Platform send:

[3G\*YYYYYYYYYY\*LEN\*SOS,phone number,telephone number,telephone number]

Example:[3G\*8800000015\*0027\*SOS,00000000000,00000000000,00000000000]

Terminal reply:

[3G\*YYYYYYYYYY\*LEN\*SOS3]

Example:[3G\*8800000015\*0003\*SOS]

Description:Set SOS numbers, sos alarm is triggered, the terminal is set to a few number of calls has been no answer,call the cycle two,after answering no longer continue to make calls,and send text messages to three alarm sos number.

## <span id="page-8-1"></span>**5.IP port settings**

Platform send:

[3G\*YYYYYYYYYY\*LEN\*IP,IP or domain name,port] Example:[3G\*8800000015\*0014\*IP,113.81.229.9,5900] Terminal reply:

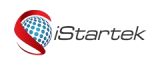

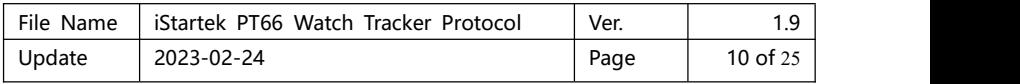

The command terminal non-response,a direct current connection,the new server is connected. Description:Set the IP and port platforms.

## <span id="page-9-0"></span>**6. Restore factory settings**

Platform send:

```
[3G*YYYYYYYYYY*LEN*FACTORY]
```
Example:[3G\*8800000015\*0007\*FACTORY] Terminal reply: [3G\*YYYYYYYYYY\*LEN\*FACTORY]

Example:[3G\*8800000015\*0007\*FACTORY]

Description:The terminal restore factory settings,which set of numbers will be cleared

## <span id="page-9-1"></span>**7. Set language and time zone**

Platform send:

[3G\*YYYYYYYYYY\*LEN\*LZ,language,time zone]

Example:[3G\*8800000015\*0006\*LZ,1,8]

Terminal reply:

[3G\*YYYYYYYYYY\*LEN\*LZ]

Example:[3G\*8800000015\*0002\*LZ]

Description:Sets the terminal language and time zone.

The following is the parameter value for the language supported by the terminal: 0:English √

1:Simplified Chinese

- 4:Spanish √
- 5:German

9.Russian language √

- 10.French
- 27. Czech
- 34. Hungarian
- 35. Slovak

## <span id="page-9-2"></span>**8. Alarm SMS** (The center number must be set first,see 2.)

<span id="page-9-3"></span>**8.1 SOS sms**

Platform send:

```
[3G*YYYYYYYYYY*LEN*SOSSMS,0 or 1]
   Example:[3G*8800000015*0008*SOSSMS,0]
```
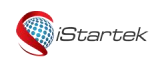

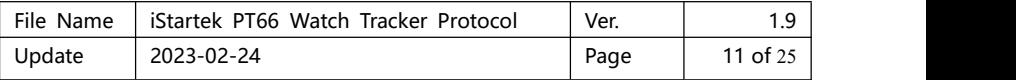

Terminal reply:

[3G\*YYYYYYYYYY\*LEN\*SOSSMS]

Example:[3G\*8800000015\*0006\*SOSSMS]

Description:Sets the generating whether to send an alarm to the SOS SOS message number (0:off,1:on).

## <span id="page-10-0"></span>**8.2 low power sms**

Platform send:

[3G\*YYYYYYYYYY\*LEN\*LOWBAT,0 or 1]

Example:[3G\*8800000015\*0008\*LOWBAT,1]

Terminal reply:

[3G\*YYYYYYYYYY\*LEN\*LOWBAT]

Example:[3G\*8800000015\*0006\*LOWBAT]

Description:Sets the low alarm generating whether to send the message to the center number (0:off,1:on).

## <span id="page-10-1"></span>**9. Versions Query**

Platform send:

[3G\*YYYYYYYYYY\*LEN\*VERNO]

Example:[3G\*8800000015\*0005\*VERNO]

Terminal reply:

[3G\*YYYYYYYYYY\*LEN\*VERNO,version number]

Example:[3G\*8800000015\*0028\*VERNO,G29\_BASE\_V1.00\_2014.04.23\_17.46.49] Description:inquiry terminal software version.

## <span id="page-10-2"></span>**10. Restart**

Platform send:

[3G\*YYYYYYYYYY\*LEN\*RESET]

Example:[3G\*8800000015\*0005\*RESET]

Terminal reply:

[3G\*YYYYYYYYYY\*LEN\*RESET]

Example:[3G\*8800000015\*0005\*RESET]

Description:After receiving the instruction to restart the terminal,the terminal restart in the background,not shown.

## <span id="page-10-3"></span>**11. Positioning command**

Platform send:

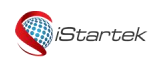

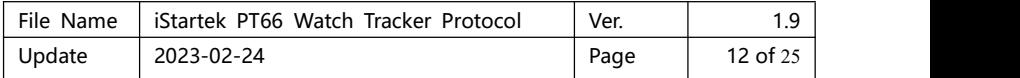

#### [3G\*YYYYYYYYYY\*LEN\*CR]

Example:[3G\*8800000015\*0002\*CR]

Terminal reply:

#### [3G\*YYYYYYYYYY\*LEN\*CR]

#### Example:[3G\*8800000015\*0002\*CR]

Description:Terminal immediately wake up the GPS positioning function,the continuous positioning for 3 minutes,20 seconds in accordance with a positioning data upload,gps positioning off after three minutes.

## <span id="page-11-0"></span>**12. The shutdown command**

Platform send:

[3G\*YYYYYYYYYY\*LEN\*POWEROFF]

Example:[3G\*8800000015\*0008\*POWEROFF]

Terminal reply:

[3G\*YYYYYYYYYY\*LEN\*RESET]

Example:[3G\*8800000015\*0008\*POWEROFF]

Description:After the terminal receives the shutdown instruction.

## <span id="page-11-1"></span>**13. The time period setting step count**

Platform send:

[3G\*YYYYYYYYYY\*LEN\*WALKTIME,period,period,period]

Example:[3G\*8800000015\*002C\*WALKTIME,08:10-09:30,10:10-11:30,12:10-13:30] Terminal reply:

[3G\*YYYYYYYYYY\*LEN\*WALKTIME]

Example:[3G\*000\*8800000015\*0008\*WALKTIME]

Description:Sets the step counting open time ranges,a pedometer step counter start period,the time period of 00:00-00:00 closed.

## <span id="page-11-2"></span>**14. The rollover detection period setting**

Platform send:

[3G\*YYYYYYYYYY\*LEN\*SLEEPTIME,the time period]

Example:[3G\*8800000015\*0015\*SLEEPTIME,21:10-07:30]

Terminal reply:

[3G\*YYYYYYYYYY\*LEN\*ANY]

Example:[3G\*8800000015\*0009\*SLEEPTIME]

Description:Sets the rollover period of the detection range,the time period of 00:00-00:00 closed.

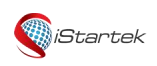

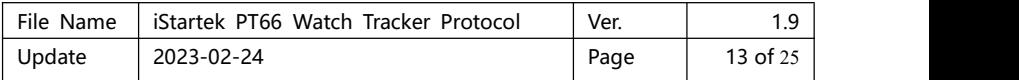

## <span id="page-12-0"></span>**15. Set period of No disturb time**

Platform send:

[3G\*YYYYYYYYYY\*LEN\*SILENCETIME,period,period,period,period]

Example:[3G\*8800000015\*0037\*SILENCETIME21:10-7:30,21:10-7:30,21:10-7:30,21:10-7:3 0]

Terminal reply:

[3G\*YYYYYYYYYY\*LEN\*SILENCETIME]

Example:[3G\*8800000015\*000B\*SILENCETIME]

Description:Sets Do Not Disturb period range,only for the period from Monday to Friday,any call blocking terminal,invalid weekend.

## <span id="page-12-1"></span>**16. Watch to find instructions**

Platform send:

```
[3G*YYYYYYYYYY*LEN*FIND]
```
Example:[3G\*8800000015\*0004\*FIND]

Terminal reply:

[3G\*YYYYYYYYYY\*LEN\*FIND]

Example:[3G\*8800000015\*0004\*FIND]

Description:This instruction transmitting terminal ring 1 minute button to confirm.

## <span id="page-12-2"></span>**17. Time alarm setting command**

Platform send:

[3G\*YYYYYYYYYY\*LEN\*REMIND,Alarm 1,Alarm 2,Alarm 3]

Example:[3G\*8800000015\*0018\*REMIND,08:10-1-1,08:10-1-2,08:10-1-3-0111110] Terminal reply:

[3G\*YYYYYYYYYY\*LEN\*REMIND]

Example:[3G\*000\*8800000015\*0006\*REMIND]

Description:Alarm format:time - switch - Frequency (1:primary; 2:per day; 3:Custom)

08:10-1-1:8:10 alarm time,open,ring once

08:10-1-2:8:10 alarm time,open,ringing every day

08:10-1-3-0111110:the alarm time is 8:10, open, custom open Monday to Friday

## <span id="page-12-3"></span>**18. Voice chat**

(1) device or a server receives a voice message:

[3G\*YYYYYYYYYY\*LEN\*TK,AMR format audio data]

Reply:

[3G\*YYYYYYYYYY\*LEN\*TK,reception result] Reception result:1-success

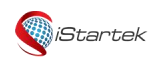

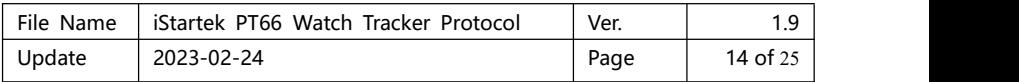

0-failure

ARM format audio data to be translated as follows encountered data left on the translated data to the right of the server or receiving voice:

0X7D 0X01 -> 0X7D 0X7D 0X02 -> 0X5B 0X7D 0X03 -> 0X5D 0X7D 0X04 -> 0X2C 0X7D 0X05 -> 0X2A

(2) device or a server transmits voice:

[3G\*YYYYYYYYYY\*LEN\*TK,AMR format audio data]

Reply:

[3G\*YYYYYYYYYY\*LEN\*TK,reception result]

Reception result:1-success

0- failure

ARM format audio data to be translated as, device or server sending voice data to encounter left translates data on the right(send data):

0X7D -> 0X7D 0X01 0X5B -> 0X7D 0X02 0X5D -> 0X7D 0X03 0X2C -> 0X7D 0X04 0X2A -> 0X7D 0X05

Description:The voice sent from the server to control the length in time within 15 seconds (including 15 seconds)

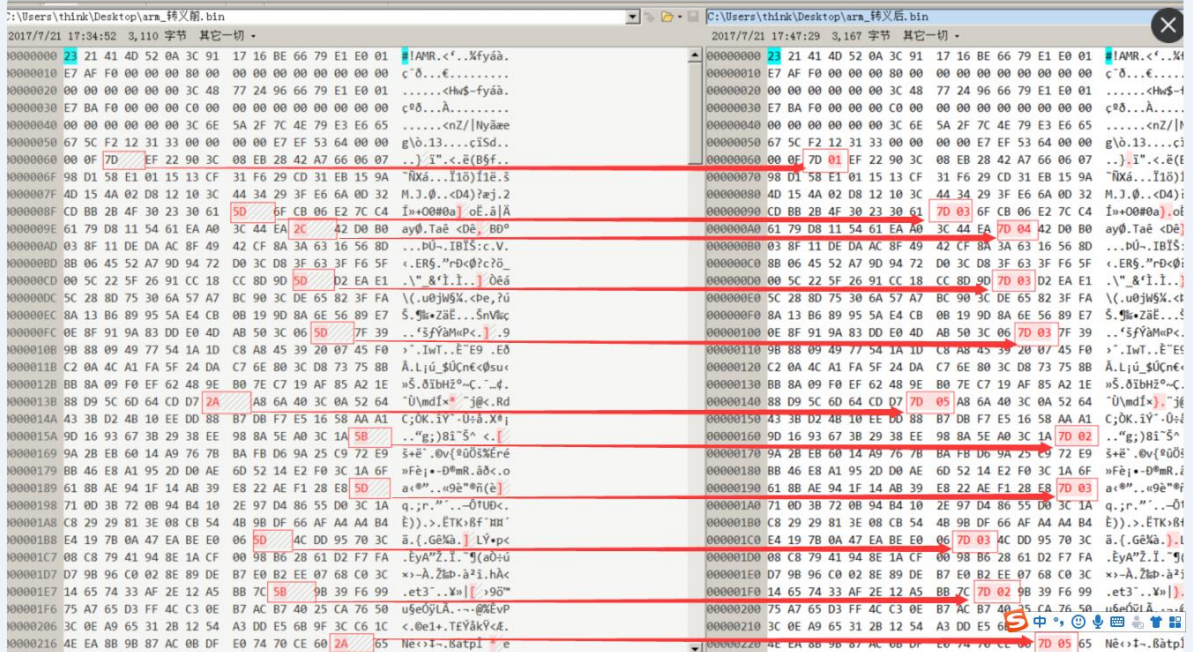

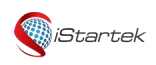

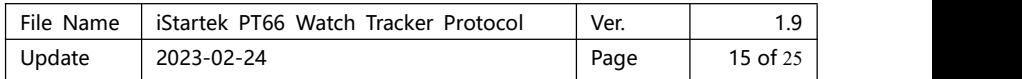

## <span id="page-14-0"></span>**19. Send the text message to the GPS watch**

Platform send:

[3G\*YYYYYYYYYY\*LEN\*MESSAGE,text content]

Example:[3G\*8800000015\*0018\*MESSAGE,597D003100320033]

Terminal reply:

[3G\*YYYYYYYYYY\*LEN\*MESSAGE]

Example:[3G\*000\*88000000157\*MESSAGE]

The push to the terminal display instruction to the terminal using the phrase Unicode encoding the phrase.

## <span id="page-14-1"></span>**20. Set the phone book**

<span id="page-14-2"></span>20.1 Without Head

Platform sends (1): [3G\*8800000015\*len\*PHB,number,name,number,name,number,name,number,name,number,na me,number,name] len:transmit length hexadecimal 2 bytes Number:ascii characters Name:Unicode encoding Up to 5 numbers and the corresponding names,numbers are not more than 20 ascii characters,names no more than 10 Unicode characters Example: [3G\*8800000015\*0010\*PHB,110,5F204E09] Terminal Reply:[3G\*8800000015\*0003\*PHB].

Platform sends (2): [3G\*8800000015\*len\*PHB2,number,name,number,name,number,name,number,name,number,n ame,number,name] len:transmit length hexadecimal 2 bytes Number:ascii characters Name:Unicode encoding Up to 5 numbers and the corresponding names,numbers are not more than 20 ascii characters,names no more than 10 Unicode characters Example: [3G\*8800000015\*0010\*PHB2,110,5F204E09] Terminal Reply:[3G\*8800000015\*0004\*PHB2]

Platform sends (3): [3G\*8800000015\*len\*PHB3,number,name,number,name,number,name,number,name,number,n ame,number,name] len:transmit length hexadecimal 2 bytes

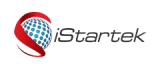

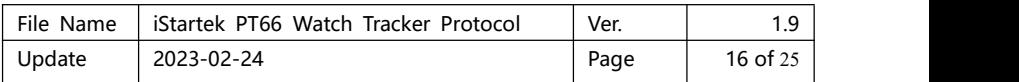

Number:ascii characters

Name:Unicode encoding

Up to 5 numbers and the corresponding names,numbers are not more than 20 ascii characters,names no more than 10 Unicode characters Example: [3G\*8800000015\*0010\*PHB3,110,5F204E09]

Terminal Reply:[3G\*8800000015\*0004\*PHB2]

Description:PHB numbers 1-5,phb2 numbers 6-10,phb3 numbers 11-15

Note: Watch the phone book, there are two supports 10 and 15. To make a judgment according to the actual situation wristwatch

<span id="page-15-0"></span>20.2 with Avatar (not support)

Under platform issue:[3G\*7893267563\*len\*PHBX,number,name,phone,photo data]

Note:1,30 phone

2,No. 1--30

3,Photo data can be empty (ie not set the photo),but the protocol parameter format unchanged (ie,there will be a comma ",")

Terminal Reply:[3G\*7893267563\*0002\*PHBX,status code]

Status Code:1-- success 0-- failure

20.3 with a picture phone book Delete Under platform issue:[3G\*7893267563\*0002\*DPHBX,number]

Terminal Reply:[3G\*7893267563\*0002\*PHBX,status code]

Status Code:1-- success 0-- failure

Note:The photo data like voice need to escape. Picture format is jpg,15k or less in size. Resolution 96\*96DPI,a width of 132 pixels height.

## <span id="page-15-1"></span>**21. Scene mode**

Platform send: [3G\*YYYYYYYYYY\*LEN\*profile,x] The value of X can be 2,4,respectively, 0 closed 1 rings and vibration

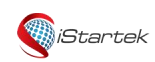

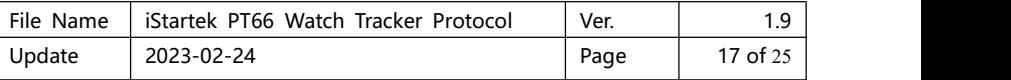

2 rings 3 vibration 4 Silence

Terminal reply: [3G\*YYYYYYYYYY\*LEN\*frofile] Some device not has vibration (only 2, 4)

## <span id="page-16-0"></span>**22. Listen in/ Monitor**

Platform send:

[CS\*YYYYYYYYYY\*LEN\*MONITOR] Example:[3G\*8800000015\*0007\*MONITOR] Device Response:[CS\*YYYYYYYYYY\*LEN\*MONITOR] Example:[3G\*8800000015\*0007\*MONITOR]

Note:device automatic callback the center number.

```
Platform send:
[CS*YYYYYYYYYY*LEN*MONITOR,00000000000]
Example:[3G*8800000015*0013*MONITOR,13100010002]
Device Response:
[CS*YYYYYYYYYY*LEN*MONITOR]
Example:[3G*8800000015*0007*MONITOR]
```
Note:device automatic callback the phone number in the command.

The above 2 commands are valid

## <span id="page-16-1"></span>**23. Extra features**

[3G\*9403043989\*len\*APPLOCK,WX-1,PH-1,QQ-1,DL-1,HT-1]

Remark:1 - enable, 0-disable Eg. [3G\*0304927626\*000C\*APPLOCK,PH-1]

## <span id="page-16-2"></span>**24.The remote camera instruction**

Platform send: [3G\*YYYYYYYYYY\*LEN\*rcapture] E.g: [3G\*8800000015\*0008\*rcapture] Terminal reply: Picture upload instructions [3G\*8800000015\*len\*img,x,y,z]

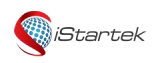

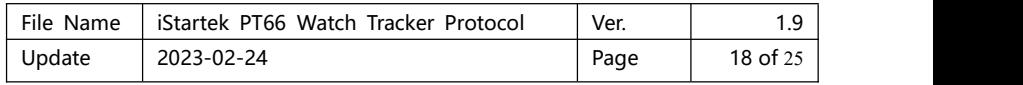

Parameter X 5:Remote camera

Y represents parameters:time (year,month,day,hour:160 429 110 950)

Z parameter for the photo content

Note:upload pictures and special characters need to be escaped as voice

## <span id="page-17-0"></span>**25.Reject calls from strangers**

Platform send:

[3G\*9512718580\*0016\*DEVREFUSEPHONESWITCH,1]

Terminal reply:

[3G\*9512718580\*0014\*DEVREFUSEPHONESWITCH]

Then,terminanl will upsend:

[3G\*9514722798\*0025\*DEVREFUSEPHONE,Unfamiliar number,Timestamp]

[3G\*9514722798\*0025\*DEVREFUSEPHONE,15986671218,1586332261]

## <span id="page-17-1"></span>**26. A rate-pressure terminal uploads(Elderly function)**

①The watch pressure,auto upload measured value Rate pressure Upload (Blood pressure and heart rate)

Terminal Upload:

[3G\*8800000015\*len\*bphrt,Hight-blood,Low-blood,heart rate]

The first parameter represents a high voltage is 0 for invalid The second parameter is 0 for the low-pressure inactive The third parameter represents the heart rate of 0 means invalid

Example:[3G\*8800000015\*0013\*bphrt,110,71,65]

Platform reply: [3G\*8800000015\*len\*bphrt]

②Remote measurement by server Platform request : [3G\*8800000015\*000A\*hrtstart,1] Terminal reply: [3G\*8800000015\*len\*hrtstart] Wait less than 1 minute , the watch upload measured value [3G\*8800000015\*000F\*bphrt,Hight-blood,Low-blood,heart rate]

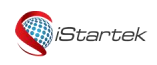

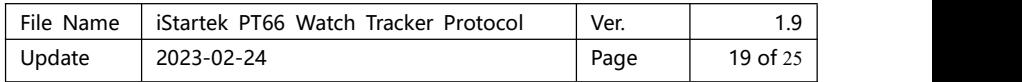

# <span id="page-18-0"></span>**26. III. Appendix**

<span id="page-18-1"></span>Appendix I:2g / 3g / 4g\_ non-CDMA location data demonstrate

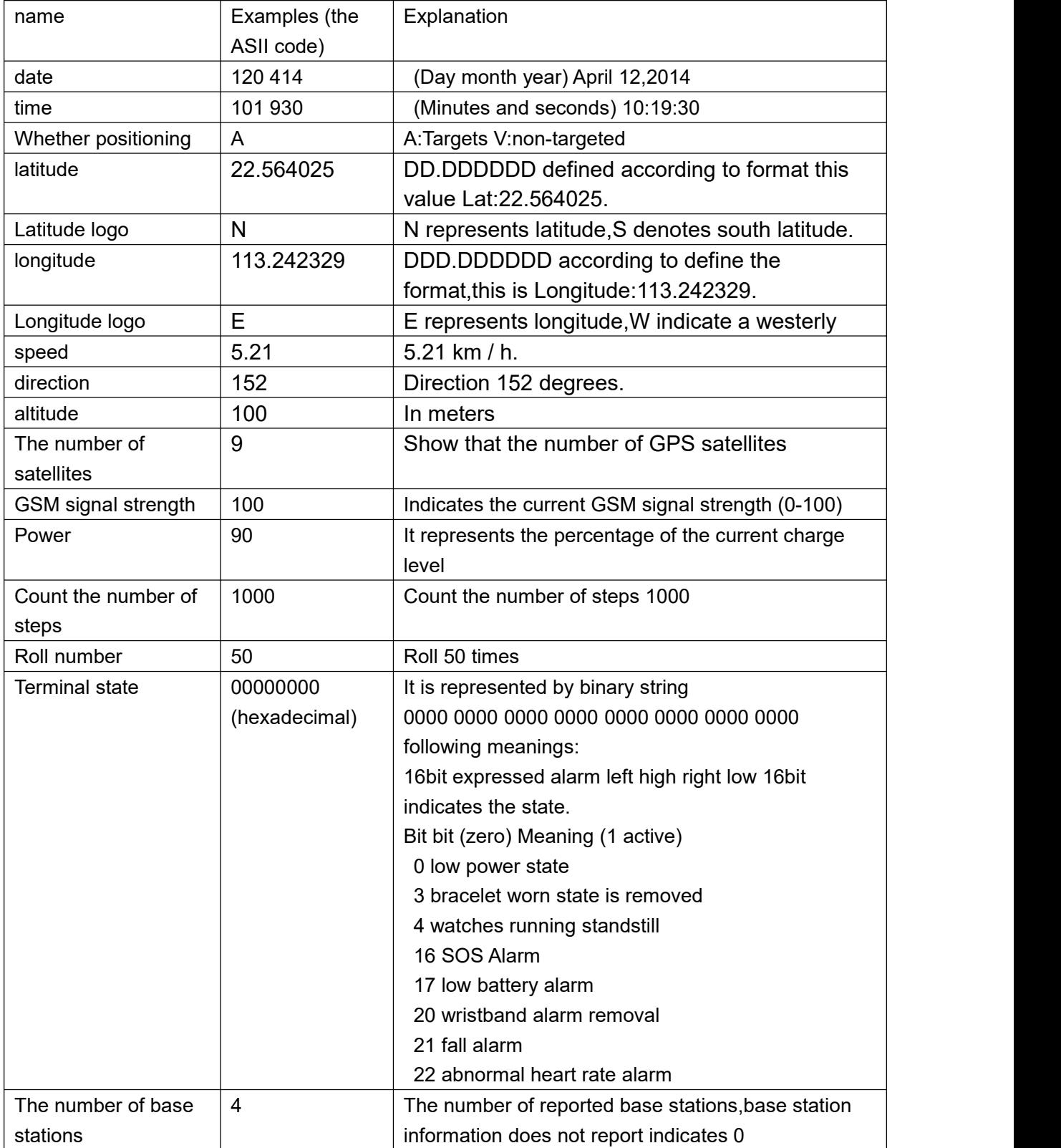

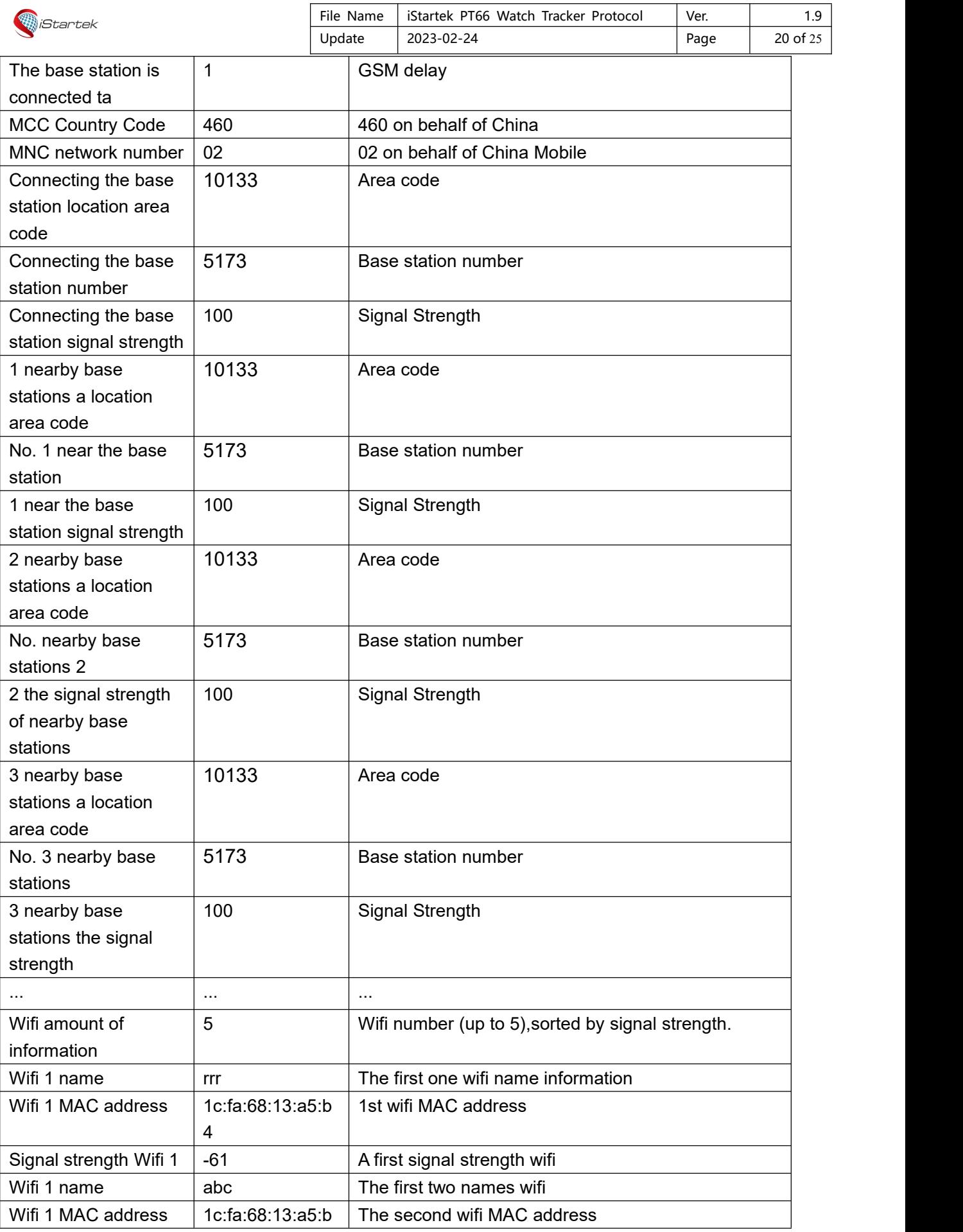

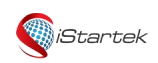

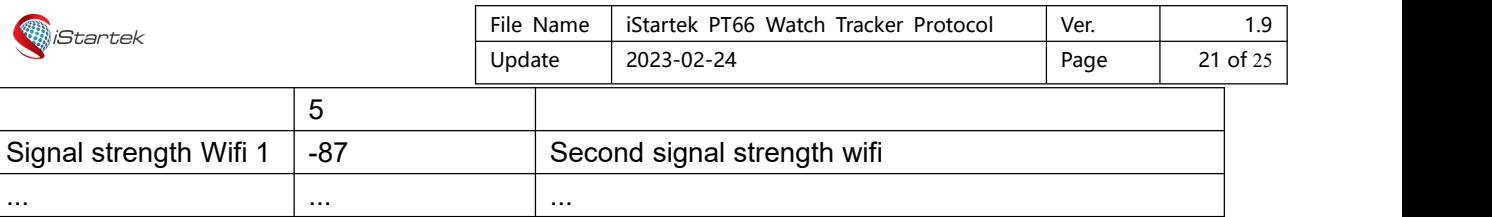

# <span id="page-20-0"></span>**Appendix II:4g\_CDMA position data described**

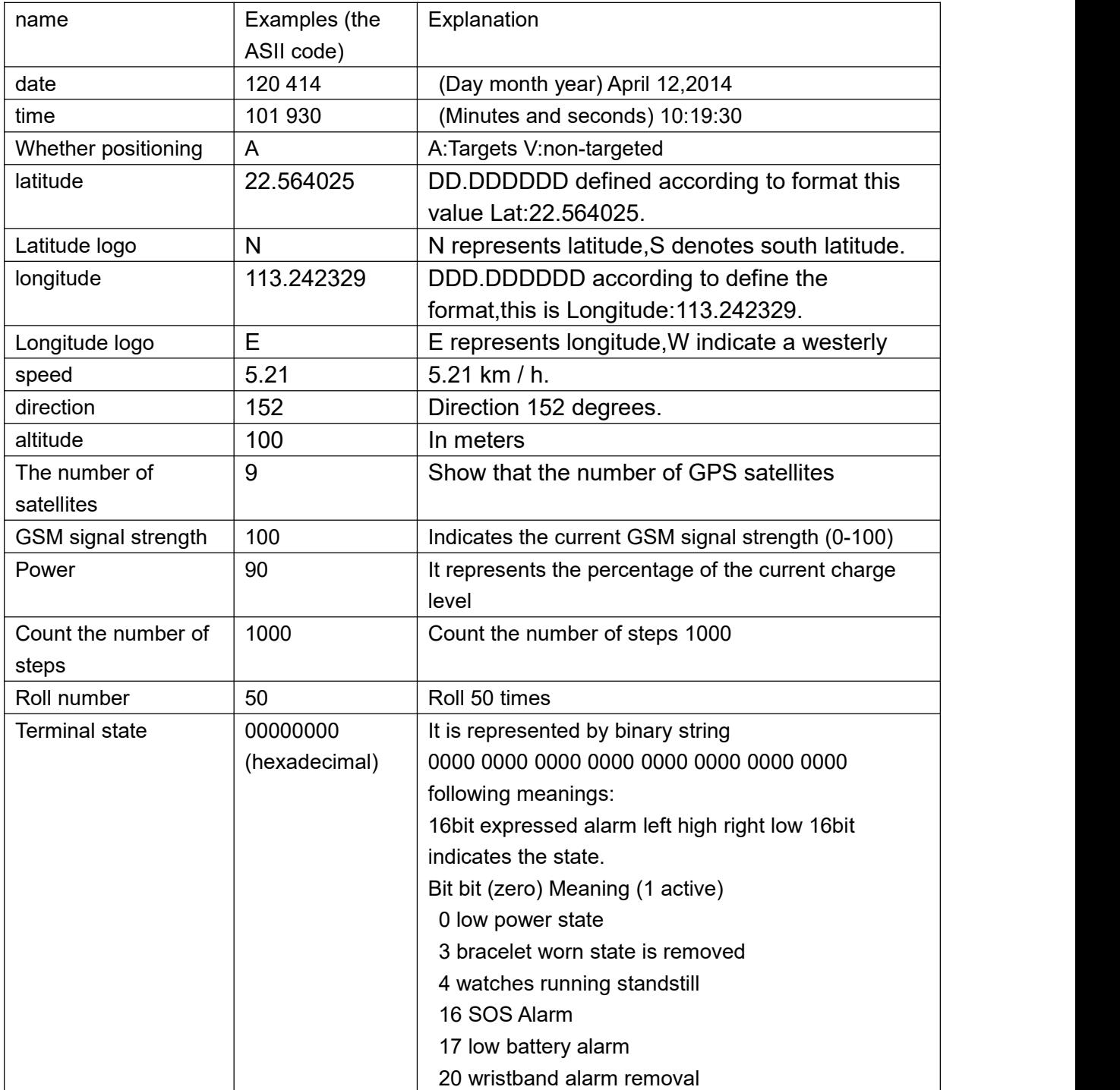

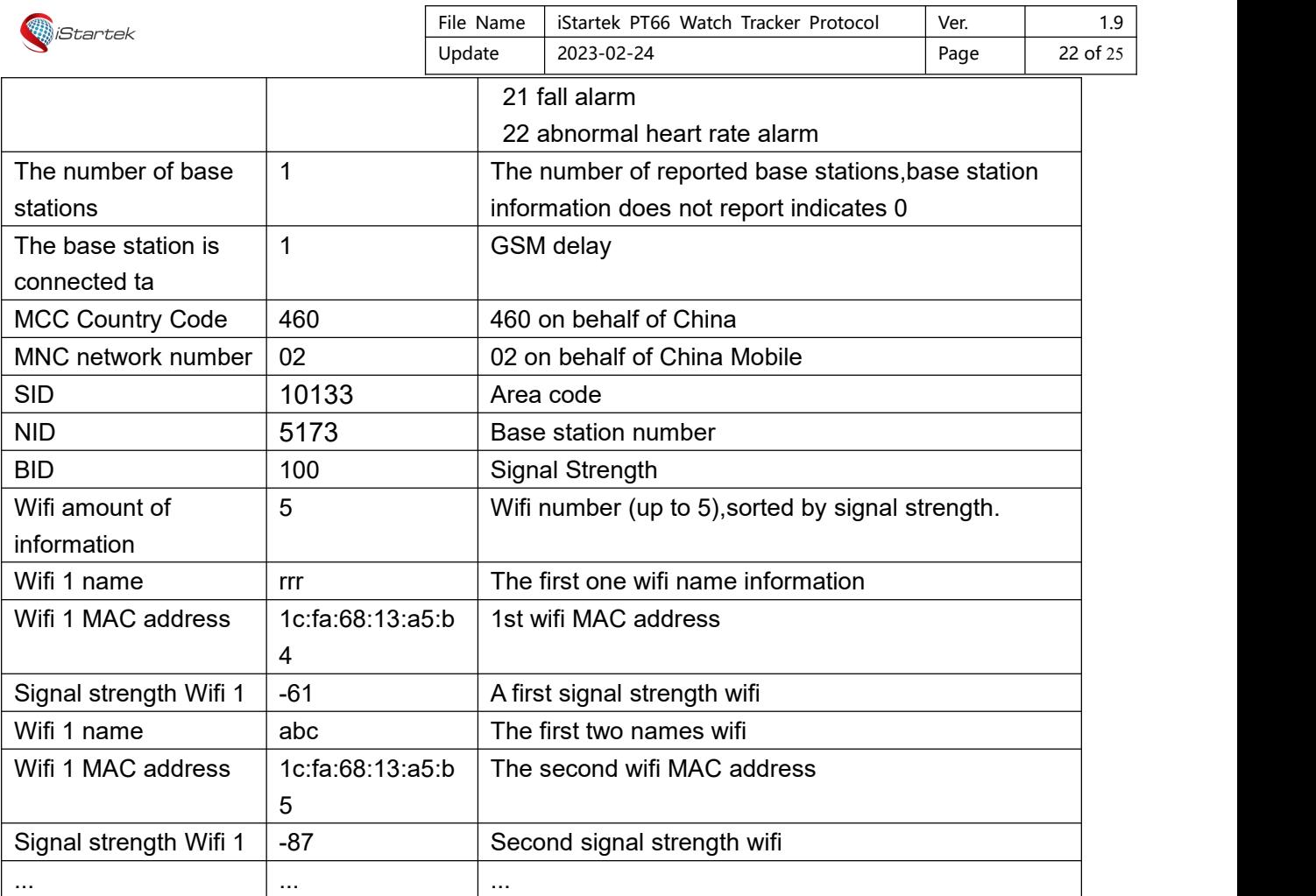

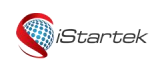

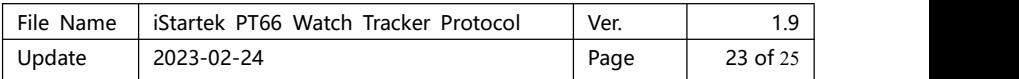

# **27. Fall alarm**

Platform sends: [CS\*YYYYYYYYYY\*LEN\*FALLDOWN,X] The value of X can be 0,1 respectively 0: means off 1: means open Terminal reply: [CS\*YYYYYYYYYY\*LEN\*FALLDOWN]

2. Function setting of fall alarm sensitivity setting (function configuration item: LS=3+6) Remarks: LS——Fall alarm sensitivity setting function (current value + maximum value) by default no  $(0+0)$  Note: Use "+" splicing (the larger the value, the lower the sensitivity)

1 <= current value of sensitivity <= maximum value

The server sends: [3G\*YYYYYYYYYY\*LEN\*LSSET,ls] ls : Sensitivity setting format: current value + maximum value, such as: 3+6

Terminal reply: [3G\*YYYYYYYYYY\*LEN\*LSSET]

Note: If the APP side has issued a modification, every time the function configuration is reported, the modified value must be reported instead of the default value when the software is produced.

# 28 Voice version of taking medicine reminder (requires

# the terminal to reply)

Platform issued:

[3G\*8800000015\*len\*TAKEPILLS, reminder settings, number, reminder text, voice data] Notice:

1. Reminder setting: the data format is the same as the alarm clock

(time-switch-frequency-custom)

2. Number 1 - 3 (up to 3 reminders)

3. The reminder text adopts unicode encoding

4. The voice data can be empty (that is, no voice is set), but the format of the protocol parameters remains unchanged (that is, there will be a comma ","), such as

[3G\*1452833459\*0022\*TAKEPILLS,11:30-1-2,2, 4f6059b97684]

Terminal reply: [3G\*7893267563\*0002\*TAKEPILLS, status code] Example: [3G\*1452833459\*000B\*TAKEPILLS,1] Status code: 1 - success 0 - failure

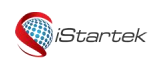

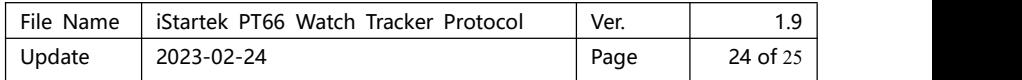

# 29 Receipt SMS Reporting Agreement

Terminal sends:

[3G\*YYYYYYYYYY\*LEN\*DEVMESSAGE,message,tel,timep] Message: SMS content, unicode code string representation Tel: the number from which the SMS is to be sent Timep: The timestamp when the SMS was received

Server reply: none

# 30 Refusal to Stranger Phone Reporting Agreement

Terminal sends: [3G\*YYYYYYYYYY\*LEN\*DEVREFUSEPHONE,tel,timep] Tel: the calling number Timep: The timestamp when the call was received

# 31. SMS reporting agreement

Terminal sends: [3G\*YYYYYYYYYY\*LEN\*DEVMESSAGE,message,tel,timep] Message: SMS content, unicode code string representation Tel: the number from which the SMS is to be sent Timep: The timestamp when the SMS was received

Server reply: none

# 32 Language monitoring:

[3G\*9517757030\*0013\*MONITOR,telephone] //Whoever wants to monitor, just enter the number [3G\*9517757030\*0007\*MONITOR]

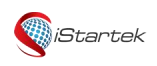

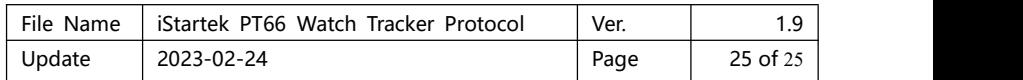

# 33. Remote Heart Rate Measurement Protocol

Platform sends: [3G\*8800000015\*000A\*hrtstart,1]

terminal reply [3G\*8800000015\*len\*hrtstart]

The measured value will return in about a minute [3G\*8800000015\*000F\*bphrt, hypertension, hypotension, heart rate]